# Diamond Software

## **Newsletter**

#### **December 2013**

#### **In This Issue**

[GPUG Meeting Date Changed](http://archive.constantcontact.com/fs180/1106908381019/archive/1115895175731.html#LETTER.BLOCK16)

[2013 Year-End Updates](http://archive.constantcontact.com/fs180/1106908381019/archive/1115895175731.html#LETTER.BLOCK20)

[Document Attach Now Available](http://archive.constantcontact.com/fs180/1106908381019/archive/1115895175731.html#LETTER.BLOCK9)

[Time-Saving Smartlist Options](http://archive.constantcontact.com/fs180/1106908381019/archive/1115895175731.html#LETTER.BLOCK12) 

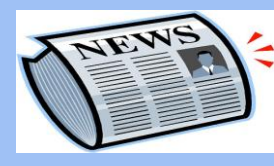

### Have you missed any of our newsletters?

[Click here to access archived](http://archive.constantcontact.com/fs180/1106908381019/archive/1114701752557.html)  [newsletters.](http://archive.constantcontact.com/fs180/1106908381019/archive/1114701752557.html)

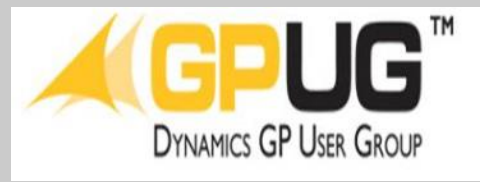

## NEXT GPUG MEETING ON FRIDAY, JANUARY 17, 2014

Due to the upcoming year end and all that it entails, GPUG has decided to postpone the planned December 12th

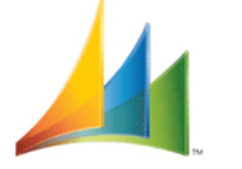

Microsoft Dynamics GP

## YEAR-END UPDATES RELEASED

2013 Year-end updates are available now. Click on the link below for your version of GP, and please give us a call if you have any questions about what is required. In addition to payroll forms, this update includes changes to the 1099 forms.

We typically are very busy during the year-end close period, so please let us know as soon as you can if you will need our help with the installation or closing modules.

[Dynamics GP 2010](https://mbs.microsoft.com/customersource/downloads/taxupdates/usgpye2010)

[Dynamics GP 2013](https://mbs.microsoft.com/customersource/downloads/taxupdates/usgpye2013)

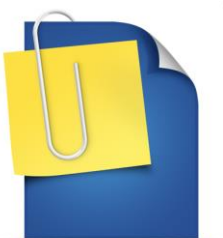

## DOCUMENT ATTACH IS NEW IN GP 2013 SP2

With the release of Dynamics GP 2013 SP2, users can now attach supporting backup documents to SOP invoices and email them to customers. This saves lots of time by eliminating the need to create individual emails for each customer and attach copies of the invoice and backup documents. It's now one step in Dynamics GP 2013 SP2.

GPUG meeting until Friday, January 17th from 10AM until 3PM. They will be providing lunch and great content. We hope that will be a convenient time for all of you, and we're looking forward to seeing you.

The meeting sponsor will be Corporate Renaissance Group. John Smith will be presenting "Creating the Ultimate GL". John is responsible for managing the Microsoft Dynamics GP and Talent Management solution groups at Corporate Renaissance Group.

Russ Worth, one of our Chapter members, has offered to be our expert presenter for the Excel PowerPivot tool, showing us how it performs with GP data. Thanks, Russ.

There is a full schedule and some great topics and discussions, so mark your calendars.

RSVP to [susan.woodring@cgb.com.](mailto:susan.woodring@cgb.com)

Click this [link](http://www.esicanada.com/index.php/dynamics-gp-2013-sp2-emailing-attached-documents/) to read a great article that explains the new feature and walks you through the setup.

For more information on the new document attach feature, check out this [article](http://www.esicanada.com/index.php/dynamics-gp-2013-sp2-emailing-attached-documents/) from the Dynamics GP Support and Services blog or contact us by replying to this email.

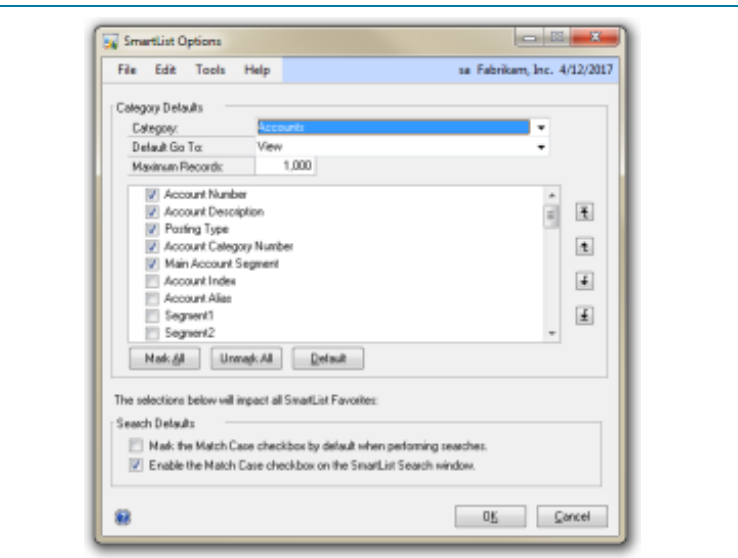

## CHECK OUT YOUR SMARTLIST OPTIONS

Here's a great time saver for SmartList users. Click on the Administration button, then on Setup>System>Smartlist Options, to see how you can select default fields, views, and maximum records for the Smartlists you have to otherwise modify after launching. You can also enable the Match Case checkbox by default.

Please reply to this email if you have questions about your SmartList options.

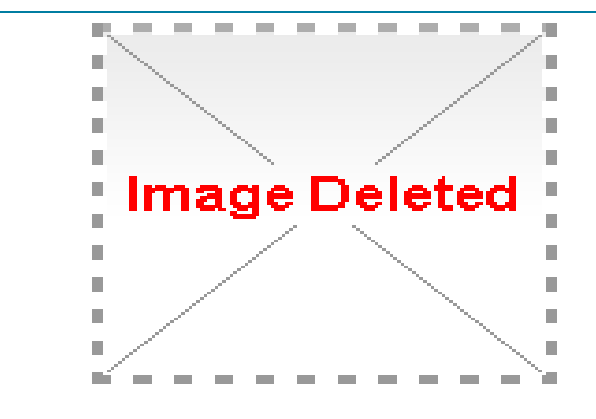

Wishing you Happy Holidays and a prosperous New Year!

Your Friends at Diamond Software